# MS EXCEL AVANZADO PARA NEGOCIOS: REPORTES CON MACROS EN VBA

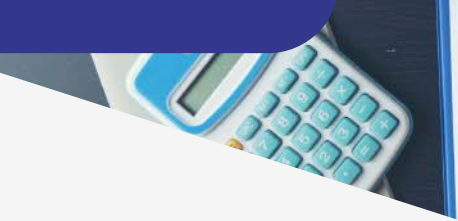

## Sesión 01 **Automatización de tareas**

- Creación de macros. •
- Descripción y consideraciones del proyecto. •

#### Sesión 02 **Entorno de programación VBA**

Descripción de conceptos sobre la programación en Excel. •

v Budget Planner

- Descripción de la interfaz de programación. •
- Implementación de sub rutinas procedimiento. •

#### Sesión 03 **Escritura de macros en el editor de Visual Basic para Excel**

• Trabajando con el modelo de objetos Excel a través de macros.

#### Sesión 04 **Programación VBA**

- Fundamentos de programación. •
- Uso de estructuras de control. •

#### Sesión 05 **Programación usando eventos del Excel**

- Utilizar eventos. •
- Parámetros de evento. •
- Activar eventos. •

## Sesión 06 **Formularios de usuario**

• Diseño de formularios de usuario.

#### Sesión 07 **Procedimientos de funciones de VBA**

- Declarar una función. •
- Ejecutar procedimientos de función. •
- Función de argumentos (con, sin, dos argumentos, argumento de matriz y opcionales). •
- Especificar la categoría de función. •

### Sesión 08 **Trabajar con objetos**

- Trabajar con gráficos. •
- Trabajar con de tabla dinámica. •
- Crear un informe de tabla dinámica mediante VBA. •

# Sesión 09 **Interactuando con otras aplicaciones**

- Trabajando con Word desde Excel. •
- Trabajando con Outlook desde Excel. •
- Trabajando con Access desde Excel. •
- Trabajando con PowerPoint desde Excel.

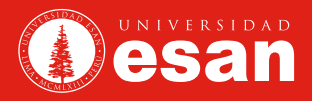

#### **INFORMES E INSCRIPCIONES**

- extension@ue.edu.pe
- https://www.ue.edu.pe/programa-de-extension-universitaria-cursos-y-talleres
- <sup>O</sup> UNIVERSIDAD ESAN | Av. Alonso de Molina 1652, Surco, Lima Perú